## **Job Arranger for Zabbix - IIIIIIII #2668**

## **JobArrangerのZabbix連携のホスト無効化がエラーになる。**

10/03/2017 02:21 PM - Anonymous

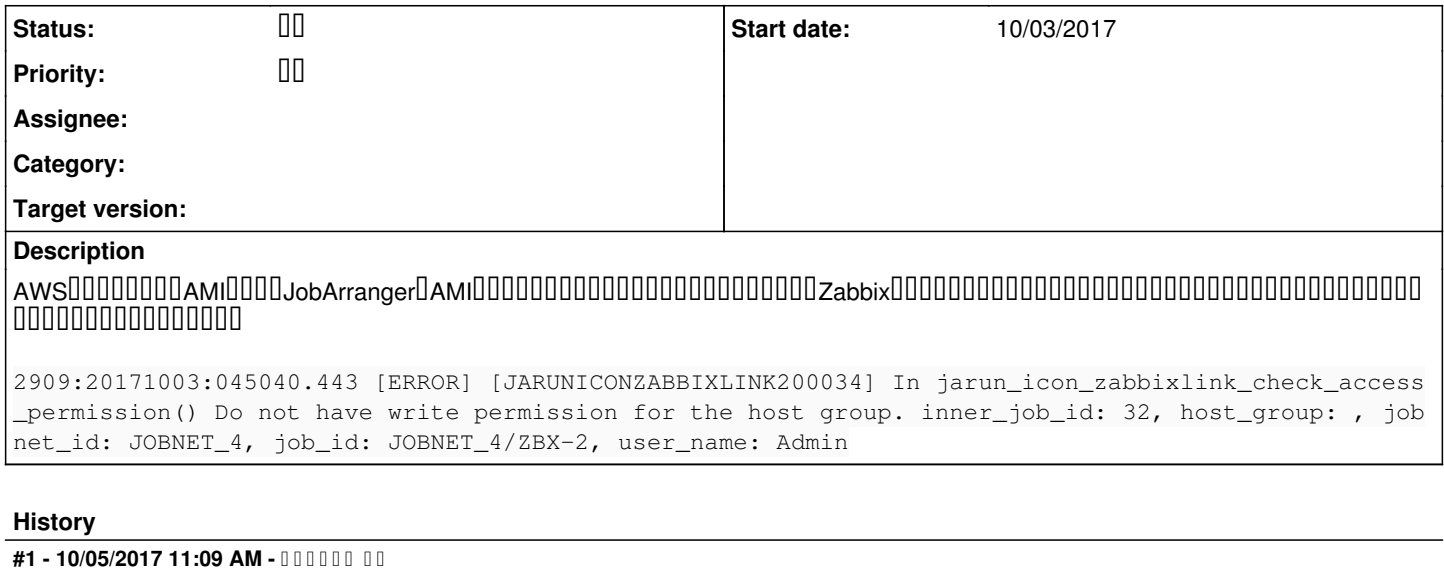

**- Status changed from <b>FILE** to FILE

ジョブアレンジャーのご利用ありがとうございます。

ご利用のログインユーザのユーザーグループの権限状態を以下でご確認ください。 ZabbixUUU-->UUUUUUUUUUUUUUUUU

 $\begin{array}{l} \rule{12pt}{0.15mm} \rule{12pt}{0.15mm} \rule{12$ 

JobArrangerでは外部からのZabbixアクセスですので全てのユーザで明示的にこの権限設定を必要としていましたが、 uuuuuuu3.4UUUUUUUUUUUUUZabbixUUUUZabbixUUUUUUUUUUUUUUUUUUUUUUUUUUUU [https://www.jobarranger.info/jaz/jaz\\_release\\_note.html](https://www.jobarranger.info/jaz/jaz_release_note.html) •ZabbixUUUUUUUU UUU

速やかな返信のためにサポート契約をご検討頂ければ幸甚です。  $\overline{0000000000}$ 

#2 - 10/05/2017 11:09 AM - 000000 00

**- Status changed from <b>DO DI** to DO

## **#3 - 10/06/2017 01:00 PM - Anonymous**

uuuuuuuuuuuuuuuuuuzabbixServerUUUUUUUUUUUUUUUUUUUUUUUUUUUUUJobManagerUUZabbixUUUUUUUUUUUUUUUUUUUUUUUUUUUUUUUUU 在するホストグループを選択後、ホストを選択した状態で実施したら成功しました。 C

#4 - 10/17/2017 11:05 AM - 000000 00

**- Status changed from III to II**